AVVISO DI SELEZIONE PUBBLICA PER TITOLI ED ESAMI A Nº 3 POSTI A TEMPO PIENO E DETERMINATO, AREA DEI FUNZIONARI E DELL'ELEVATA QUALIFICAZIONE CCNL FUNZIONI LOCALI, PER FIGURE PROFESSIONALI RIFERITE ALL'AREA DELLO "SPECIALISTA IN ATTIVITÀ CULTURALI" NELL'AMBITO DEL PIANO NAZIONALE DI RIPRESA E RESILIENZA (PNRR) MISSIONE 1 - DIGITALIZZAZIONE, INNOVAZIONE, COMPETITIVITÀ E CULTURA, COMPONENT 3 - CULTURA 4.0 (M1C3), SUB-INVESTIMENTO 1.1.5 "DIGITALIZZAZIONE DEL PATRIMONIO CULTURALE" FINANZIATO DALL'UNIONE EUROPEA - NEXTGENERATIONEU CUP J19I22000670006.

## **BANDO N. 210**

## **COMMISSIONE GIUDICATRICE**

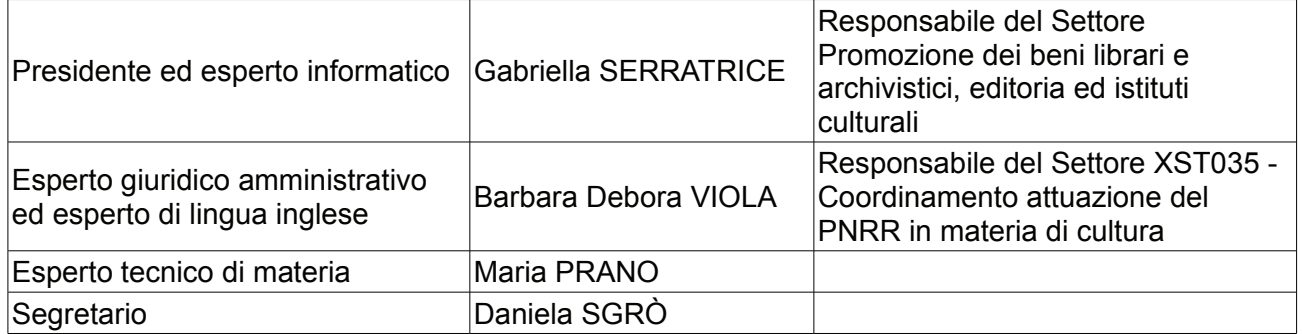